## 3V-04

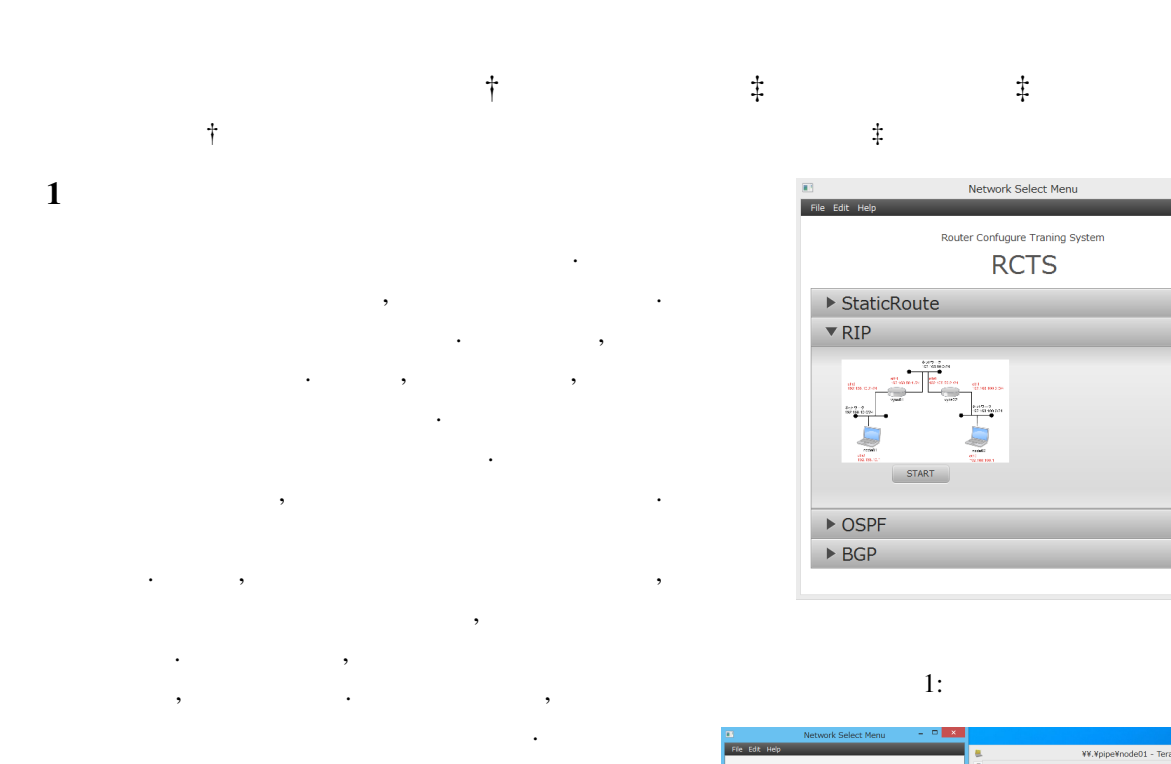

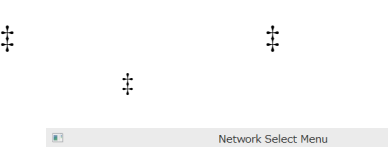

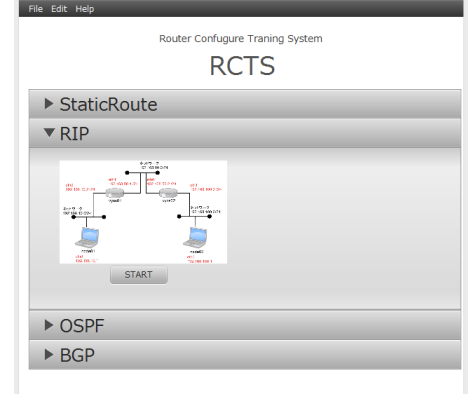

 $\begin{array}{c|c|c|c|c} \hline \textbf{L} & \textbf{R} & \textbf{R} & \textbf{R} \\ \hline \textbf{L} & \textbf{R} & \textbf{R} & \textbf{R} & \textbf{R} \\ \hline \textbf{L} & \textbf{R} & \textbf{R} & \textbf{R} & \textbf{R} & \textbf{R} \\ \hline \textbf{L} & \textbf{R} & \textbf{R} & \textbf{R} & \textbf{R} & \textbf{R} & \textbf{R} \\ \hline \textbf{L} & \textbf{R} & \textbf{R} & \textbf{R} & \textbf{R} & \$ 

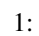

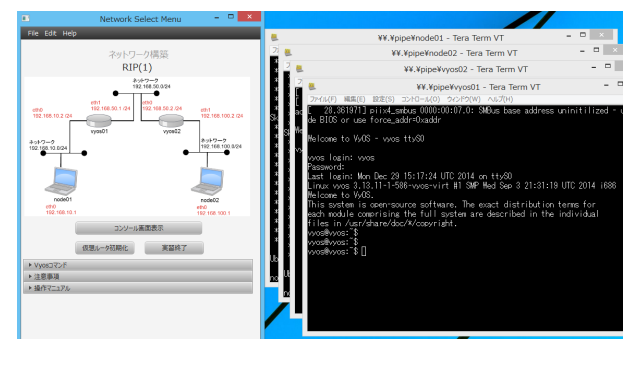

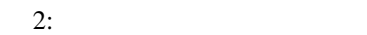

 $2.2$ 

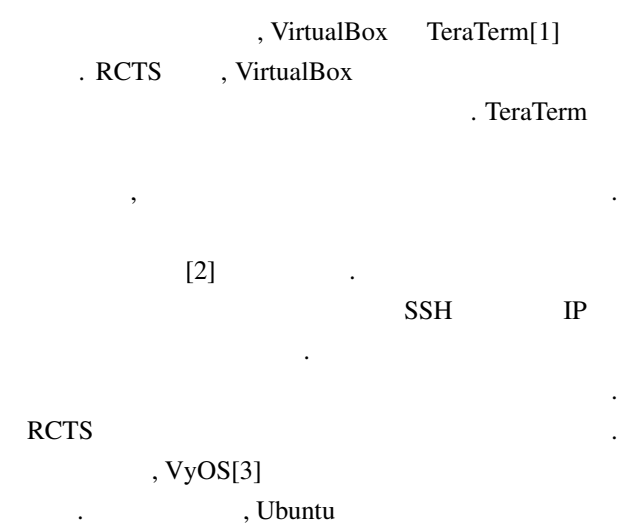

. VirtualBox

# $2$  $2.1$

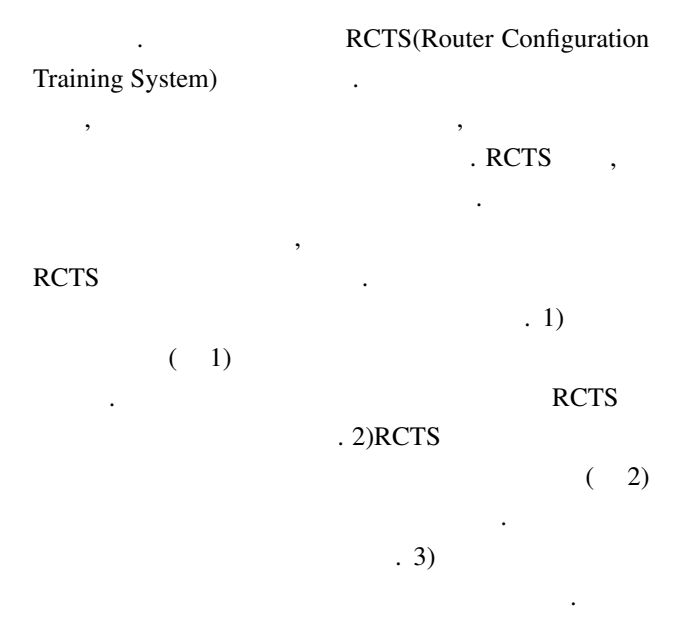

Development of Router Configuration Training Environment Construction System

†Toshihiko Yamasaki ‡Yuko Kamiya ‡Toshihiko Shimokawa †Graduate School of Information Science, Kyushu Sangyo University Unified Graduate School

<sup>‡</sup>Faculty of Information Science, Kyushu Sangyo University

# $3 \thinspace$  $3.1$ RCTS VirtualBox 環境を準備するときの作業工数と作業時間を比較した.  $\overline{\phantom{a}}$

ルータと伝説

 $\cdots$ ,  $\cdots$ ,  $\cdots$ ,  $\cdots$  $2$ 合の作業工数と作業時時間を比較する. 評価にあたり,

#### VirtualBox

した. 用意した仮想ルータと仮想ノードには, 名前付き . TeraTerm イプの設定はしていない.

#### $3.2$

- $1 \t2 \t...$  $\,$ ,  $\,$ the state of the state of the state of the state of the state of the state of the state of the state of the state of the state of the state of the state of the state of the state of the state of the state of the state of t 押したら 1 回としてカウントした. カウント数や時間が  $\,$ ,  $\,$ ,  $\,$ ,  $\,$ ,  $\,$ ,  $\,$ ,  $\,$ ,  $\,$ ,  $\,$ ,  $\,$ ,  $\,$ ,  $\,$ ,  $\,$ ,  $\,$ ,  $\,$ ,  $\,$ ,  $\,$ ,  $\,$ ,  $\,$ ,  $\,$ ,  $\,$ ,  $\,$ ,  $\,$ ,  $\,$ ,  $\,$ ,  $\,$ ,  $\,$ ,  $\,$ ,  $\,$ ,  $\,$ ,  $\,$ ,  $\,$ ,  $\,$ ,  $\,$ ,  $\,$ ,  $\,$ ,  $\,$ ,
- **いない。**  $1 \t2$  $\begin{array}{ccc} 44 & \ldots & , \end{array}$ , 119 RCTS
- $\overline{\phantom{a}}$ も短いということが分かった.  $3.3$

### **RCTS**

短縮することができた. 実習環境を早く準備できた理由 , 二つあると考える. 一つ目は, ネットワーク構成を VirtualBox

- TeraTerm ただちには、またがらにはないのだと思うということを らのことから, 実習環境を簡単に構築でき, 作業時間と VirturlBox , TeraTerm  $\overline{\phantom{a}}$
- $\,$ ,  $\,$ ,  $\,$ ,  $\,$ ,  $\,$ ,  $\,$ ,  $\,$ ,  $\,$ ,  $\,$ ,  $\,$ ,  $\,$ ,  $\,$ ,  $\,$ ,  $\,$ ,  $\,$ ,  $\,$ ,  $\,$ ,  $\,$ ,  $\,$ ,  $\,$ ,  $\,$ ,  $\,$ ,  $\,$ ,  $\,$ ,  $\,$ ,  $\,$ ,  $\,$ ,  $\,$ ,  $\,$ ,  $\,$ ,  $\,$ ,  $\,$ ,  $\,$ ,  $\,$ ,  $\,$ ,  $\,$ ,  $\,$ ,  $\overline{4}$
- **RCTS**

RCTS ,

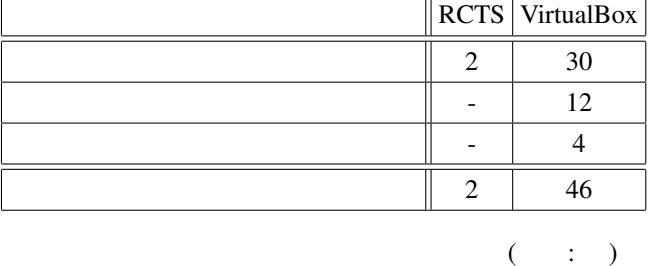

 $1:$   $\blacksquare$ 

 $2:$ 

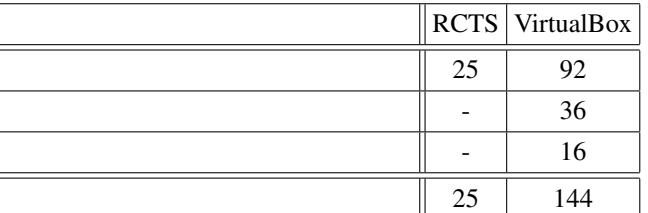

 $($   $;$   $)$ 

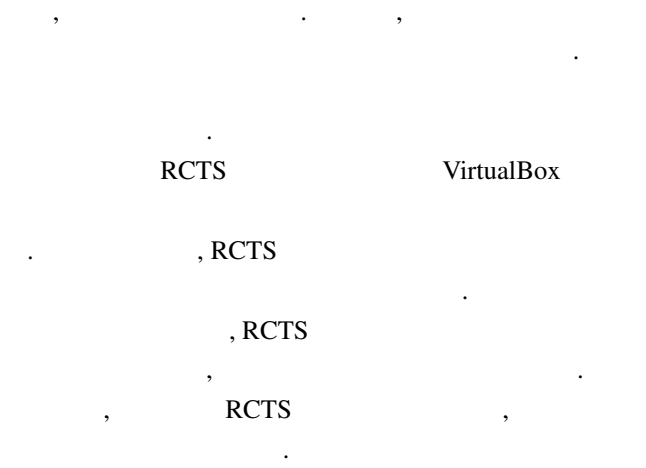

- [1] "Tera Term Open Source Project", http:// ttssh2.sourceforge.jp/ $($  2015-12-29)
- [2] Daniel P. Bovet, Marco Cesati, bythe contract of the pair of the state of the state of the state of the state of the state of the state of the state of the state of the state of the state of the state of the state of t " Linux  $3 \frac{1}{2}$ , (2007)
- [3] "VyOS jp", http://vyos.net/wiki/Main\_Page,  $( 2015 - 12 - 29)$